Esgyn Corporation

# Release Notes for EsgynDB R2.4

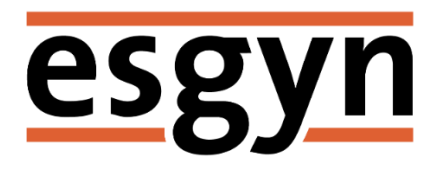

Published: April 2018 Edition: EsgynDB Release R2.4 EsgynDB is based on the Apache Trafodion project – a webscale SQL-on-Hadoop solution enabling transactional or operational workloads on [Hadoop.](http://hadoop.apache.org/) Trafodion builds on the scalability, elasticity, and flexibility of Hadoop, and further extends Hadoop to provide guaranteed transactional integrity.

The EsgynDB Enterprise and Enterprise Advanced Editions extend the functionality available in Apache Trafodion by including additional components such as EsgynDB Manager for managing the database, ADO.NET driver for Windows-based client applications, and better performance and stability.

This EsgynDB release includes a number of new features, support for the Parquet storage format, and numerous improvements in usability and enhanced stability. Fixes and enhancements shipped up to EsgynDB release R2.3.4 are included.

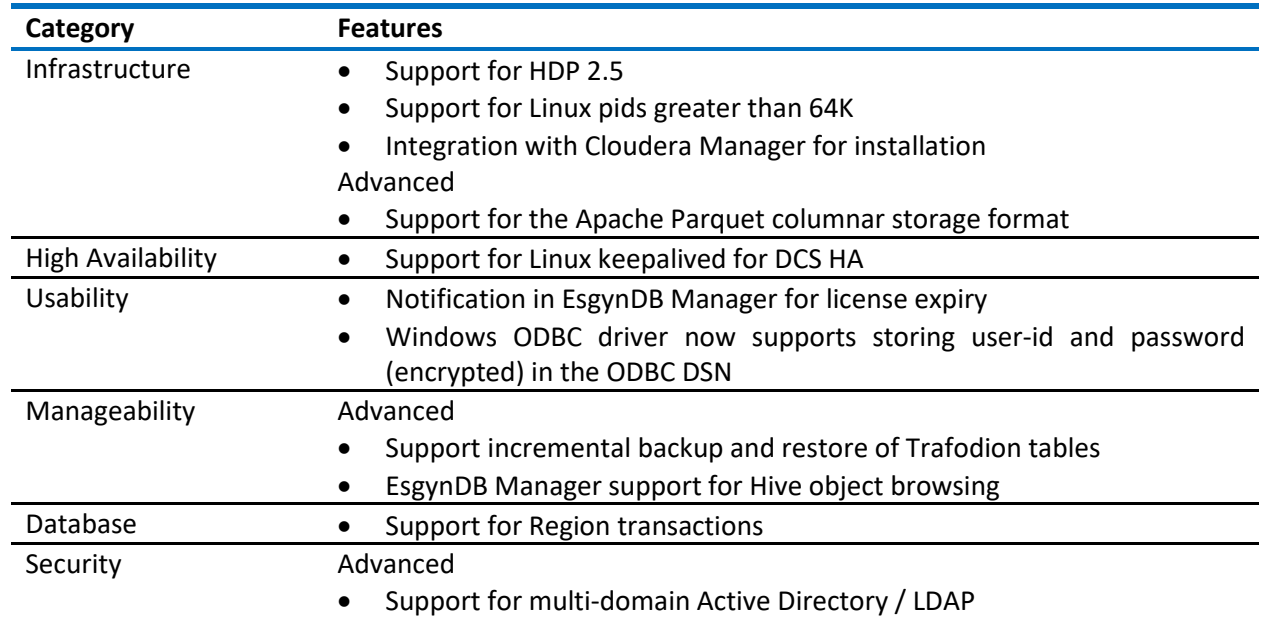

# Features

# Migration Considerations

Users upgrading from EsgynDB R2.3 release may be affected by the following changes

# System

1. Backup / Restore

The backup and restore utility now supports incremental backup capability. An arbitrary set of schemas and tables can be identified for incremental backup, so that only changes between two backup operations will be captured. This is an online operation.

Backups taken in prior releases (EsgynDB R2.2 and EsgynDB R2.3) are incompatible with EsgynDB R2.4. After an upgrade to EsgynDB R2.4, the administrator should take a full database backup.

## Application

- 1. Keywords UUID and VALUE are no longer treated as reserved UUID and VALUE are now treated as non-reserved ANSI words.
- 2. Region Transactions

Transactions that involve single row / single table (ie single region) are now handled by the DTM subsystem. Conflicts in such a case will result in SQL error 8448.

Users upgrading from pre-R2.2 or R2.2 EsgynDB releases should first upgrade to EsgynDB R2.3, then to EsgynDB R2.4. As part of the upgrade to R2.3, they may need to execute additional steps after the installation of the release and once EsgynDB is started.

## System

1. Hbase namespace

EsgynDB metadata in R2.3 is now hosted in separate namespaces instead of the default HBase namespace in pre-R2.3 releases.

Migration of existing metadata from the default HBase namespace to EsgynDB reserved namespaces is done automatically by the installer when migrating from pre-R2.3 to R2.3 releases. Reserved namespaces are TRAF\_RSRVD\_1 through TRAF\_RSRVD\_7.

User data will continue to be hosted in HBase default namespace, unless it is migrated explicitly. Refer to the EsgynDB Product Guide for additional details.

*When multi-tenancy is enabled and a tenant is created, a "tenant" namespace is automatically created to hold data. Generally there is one (maybe two) schema associated with a tenant. Any schema or objects created when tenants are enabled are created in the tenant namespace. There is also a default namespace if a tenant is not specified at connection time.*

2. TRAF\_HOME

A new environment variable named TRAF HOME has been introduced to replace the variable SQ HOME. This is a name change only. Just like SQ HOME, TRAF\_HOME represents the root of the EsgynDB installation tree.

3. Log files

EsgynDB log files for individual product modules have been simplified greatly. Each product module now has a single log file. Log directories remain unchanged from their locations in pre-R2.3 releases.

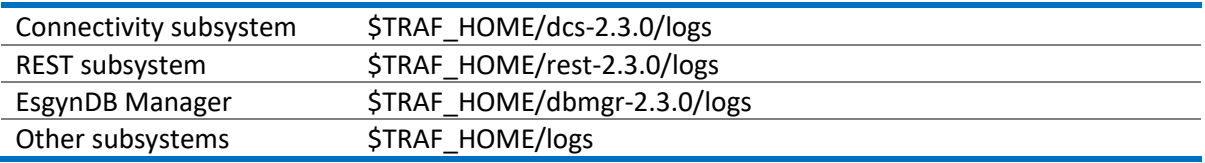

# 4. Elasticity

Support for elastically adding nodes has been simplified in this release. New nodes can be dynamically added into the EsgynDB instance on demand. Prior to R2.3, virtual nodes had to be preconfigured in order to avoid an EsgynDB instance restart when adding new nodes. This is no longer needed.

5. Backup / Restore

Enhancements in the backup and restore utility now enable online backups and online restores of an arbitrary set of schemas and/or tables. This is in addition to support for an online full database backup and offline full database restore.

Prior to R2.3, separate backup (run\_full\_trafodion\_backup.sh) and restore (run\_full\_trafodion\_restore.sh) utilities were used for online full database backup and offline full database restore. Both utilities are no longer supported starting with EsgynDB R2.3 release.

Note: Support for online backup and online restore of schemas or tables is only available in the Advanced Edition of EsgynDB.

6. Installer

A new python-based installer has been introduced in EsgynDB R2.3, subsuming the old bash installer which is now obsolete.

7. Licensing

The EsgynDB product license has been extended to support new features. Existing production licenses for R2.2 will continue to work with R2.3 through to their expiry date. However, it is recommended to update to the new license key as part of the upgrade to R2.3.

## Application

1. SQL Error 8606 is obsolete

Starting in EsgynDB R2.2, SQL applications should interpret error 8616 as a retryable error. This error replaces error 8606.

```
Old error:
8606: Transaction subsystem <name> returned error <number> on a commit
transaction.
```
#### New error:

8616: A conflict was detected during commit processing. Transaction has been aborted.

# **Notes**

1. Recovery after a hardware failure

The default TCP timeout to detect a broken connection in Linux is 2+ hours. Client applications connected to EsgynDB over TCP/IP may appear to hang after a failure (node failure, network failure, etc). In order to reduce the failure detection time for such broken connections, use the following keepalive settings across the cluster –

```
pdsh $MY_NODES 'sysctl -w net.ipv4.tcp keepalive time=240'
pdsh $MY_NODES 'sysctl net.ipv4.tcp keepalive intvl=15'
pdsh $MY_NODES 'sysctl net.ipv4.tcp_keepalive_probes=4'
```
### 2. HBase lease timeout patch

HBase uses a lease mechanism to protect against memory leaks in Region Servers caused by potential client instabilities that would open scanners, but die before having the opportunity to close cleanly and release resources. This mechanism relies on a server side timer, configured by the **hbase.client.scanner.timeout.period** parameter in *hbase-site.xml*. If a client fails to call next() within the timeout period, the server will assume the client died, and will force close the server side scanner and release resources. However, in EsgynDB, there are legitimate use cases where client is busy doing heavy processing, and needs more time than specified in the default scanner timeout value. Increasing the **hbase.client.scanner.timeout.period** value has the side effect of weakening the safety mechanism previously described.

The HBase community agrees that the correct behavior of this safety feature should be to have the client "reset" the scanner and resume where it left off instead of giving up and throwing an exception. The change will be implemented in a future release of HBase. In the meantime, this EsgynDB release includes a mechanism to invoke the correct behavior via a custom setting. You can enable the behavior by adding this parameter in *hbase-site.xml*

**<property> <name>hbase.trafodion.patchclientscanner.enabled</name><value>true</va lue> <description>Enable an EsgynDB feature to allow a client to reset the HBase scanner and resume where it left off instead of throwing an exception upon expiry of the HBase hbase.client.scanner.timeout.period timer</description> </property>**

The default value of the parameter is **false**.

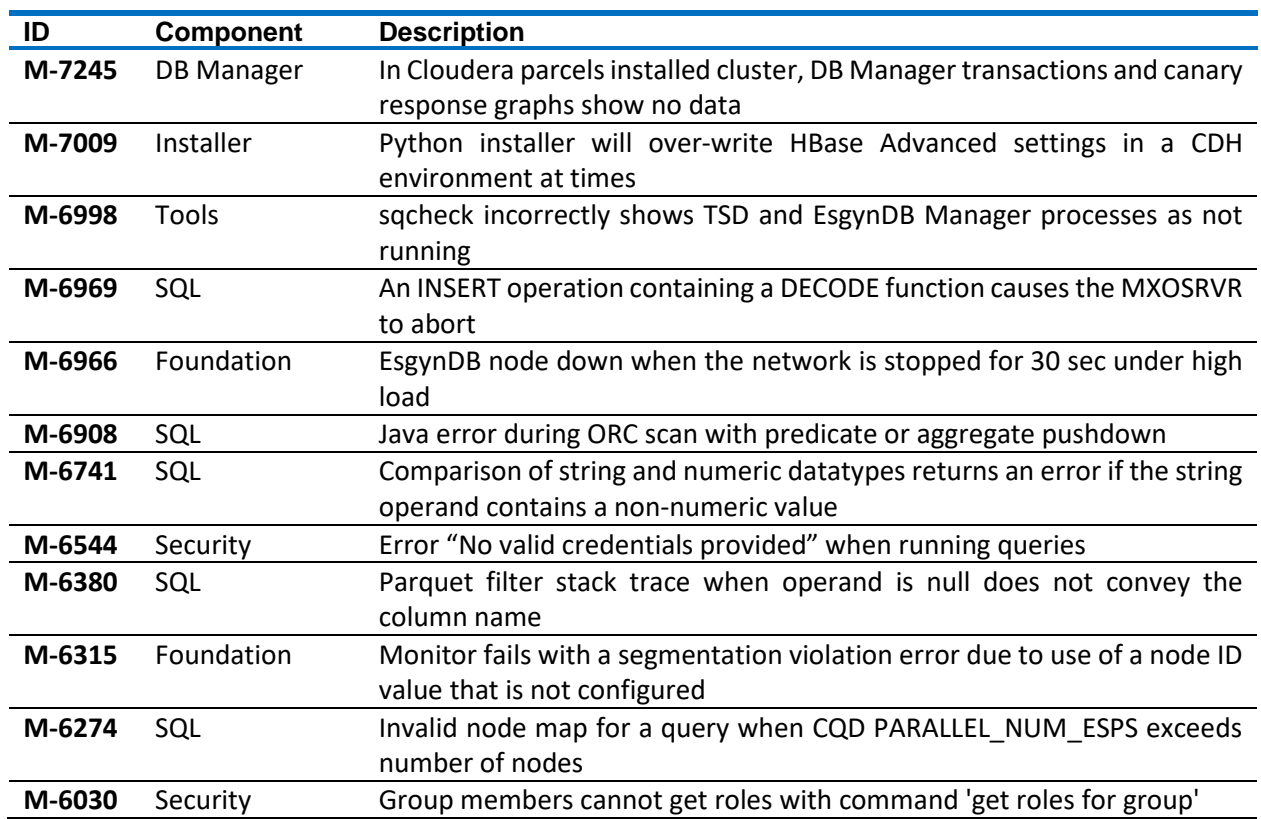

## Fixed Issues

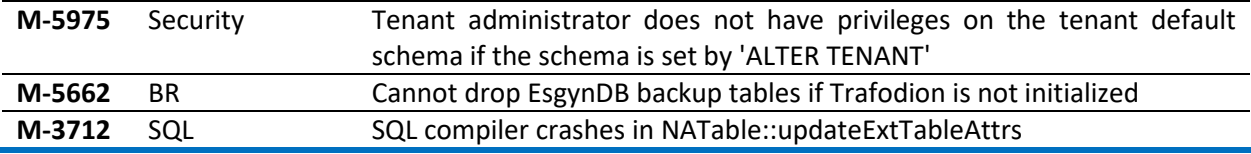

Issues fixed since Apache Trafodion R2.1 are included.

# Known Issues

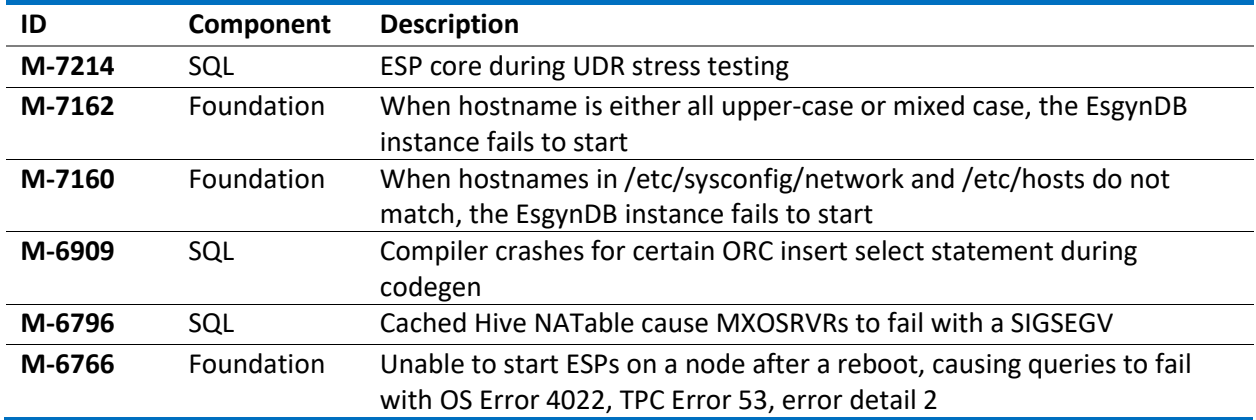

# Platform Support

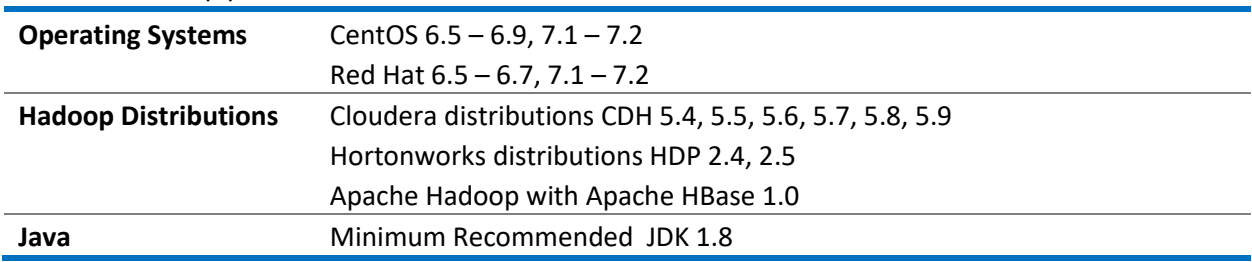

# Documentation

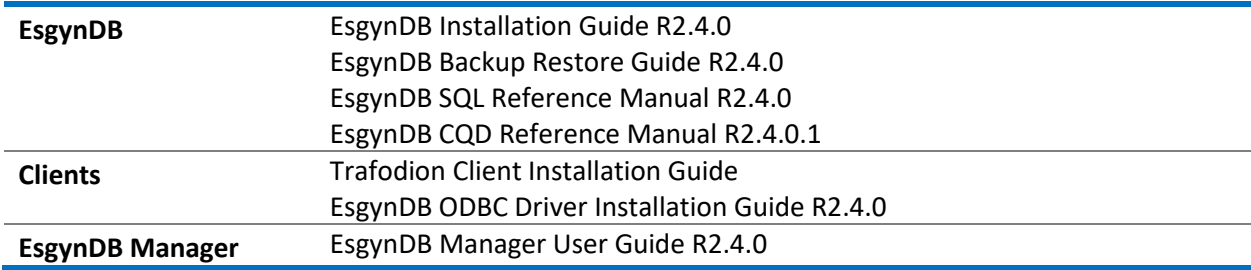

**© 2018 Esgyn Corporation. All rights reserved.**